Übungsaufgabe: Lösen Sie die Bilanz in Bestandskonten (Aktiv u. Passiv) auf und übertragen Sie die Anfangsbestände aus der Bilanz in die Bestandskonten. Verbuchen Sie die Aufgeführten Geschäftsfälle in den Bestandskonten schließen Sie die Bestandskonten ab und erstellen Sie die Abschlussbilanz. Nennen Sie zu jeden Geschäftsvorfall den Buchungssatz (Soll an

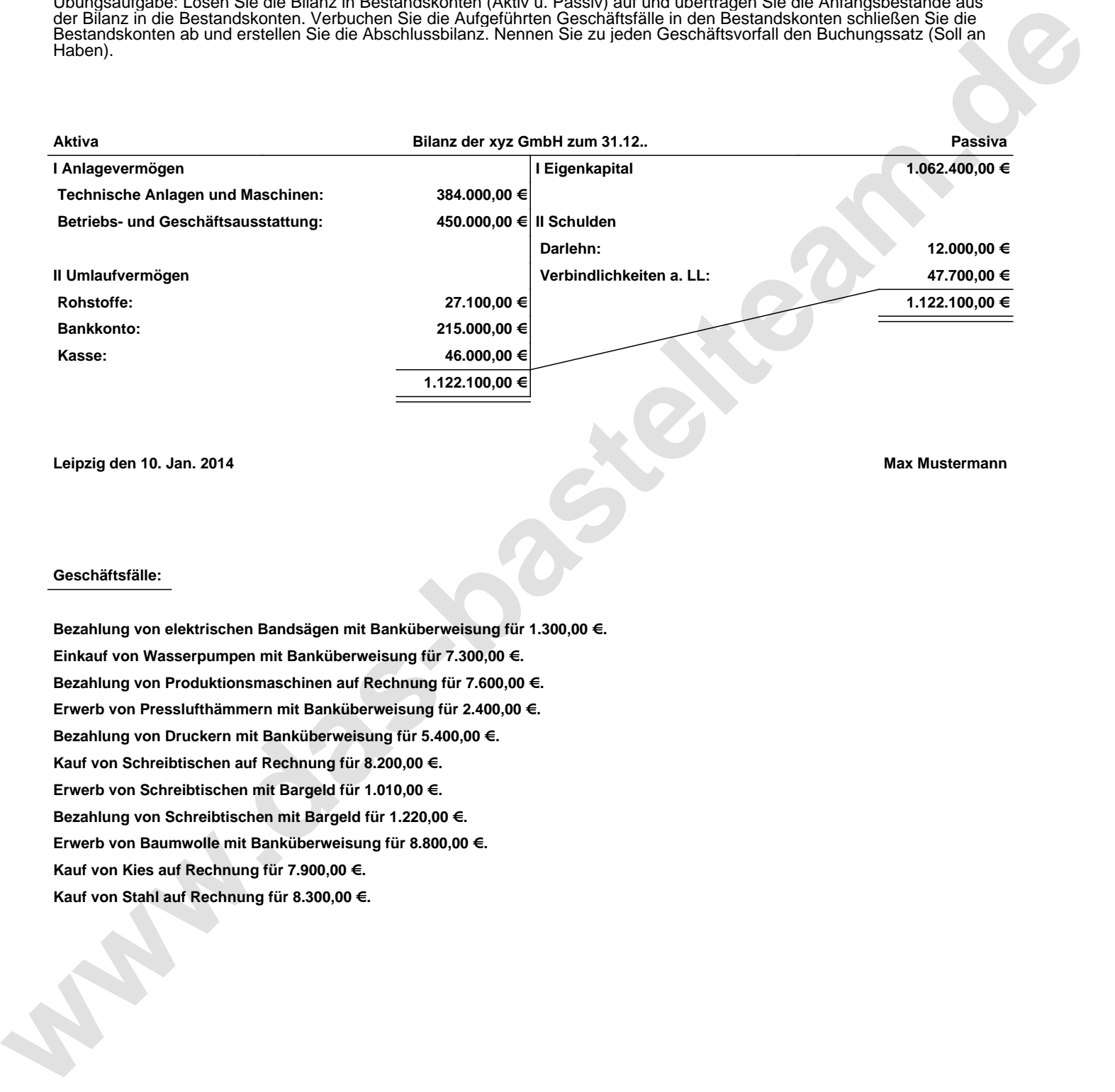

**Leipzig den 10. Jan. 2014 Max Mustermann**

## **Geschäftsfälle:**

**Bezahlung von elektrischen Bandsägen mit Banküberweisung für 1.300,00 €. Einkauf von Wasserpumpen mit Banküberweisung für 7.300,00 €. Bezahlung von Produktionsmaschinen auf Rechnung für 7.600,00 €. Erwerb von Presslufthämmern mit Banküberweisung für 2.400,00 €. Bezahlung von Druckern mit Banküberweisung für 5.400,00 €. Kauf von Schreibtischen auf Rechnung für 8.200,00 €. Erwerb von Schreibtischen mit Bargeld für 1.010,00 €. Bezahlung von Schreibtischen mit Bargeld für 1.220,00 €. Erwerb von Baumwolle mit Banküberweisung für 8.800,00 €. Kauf von Kies auf Rechnung für 7.900,00 €. Kauf von Stahl auf Rechnung für 8.300,00 €.**

Übungsaufgabe: Lösen Sie die Bilanz in Bestandskonten (Aktiv u. Passiv) auf und übertragen Sie die Anfangsbestände aus der Bilanz in die Bestandskonten. Verbuchen Sie die Aufgeführten Geschäftsfälle in den Bestandskonten schließen Sie die Bestandskonten ab und erstellen Sie die Abschlussbilanz. Nennen Sie zu jeden Geschäftsvorfall den Buchungssatz (Soll an

## **Lösungen:**

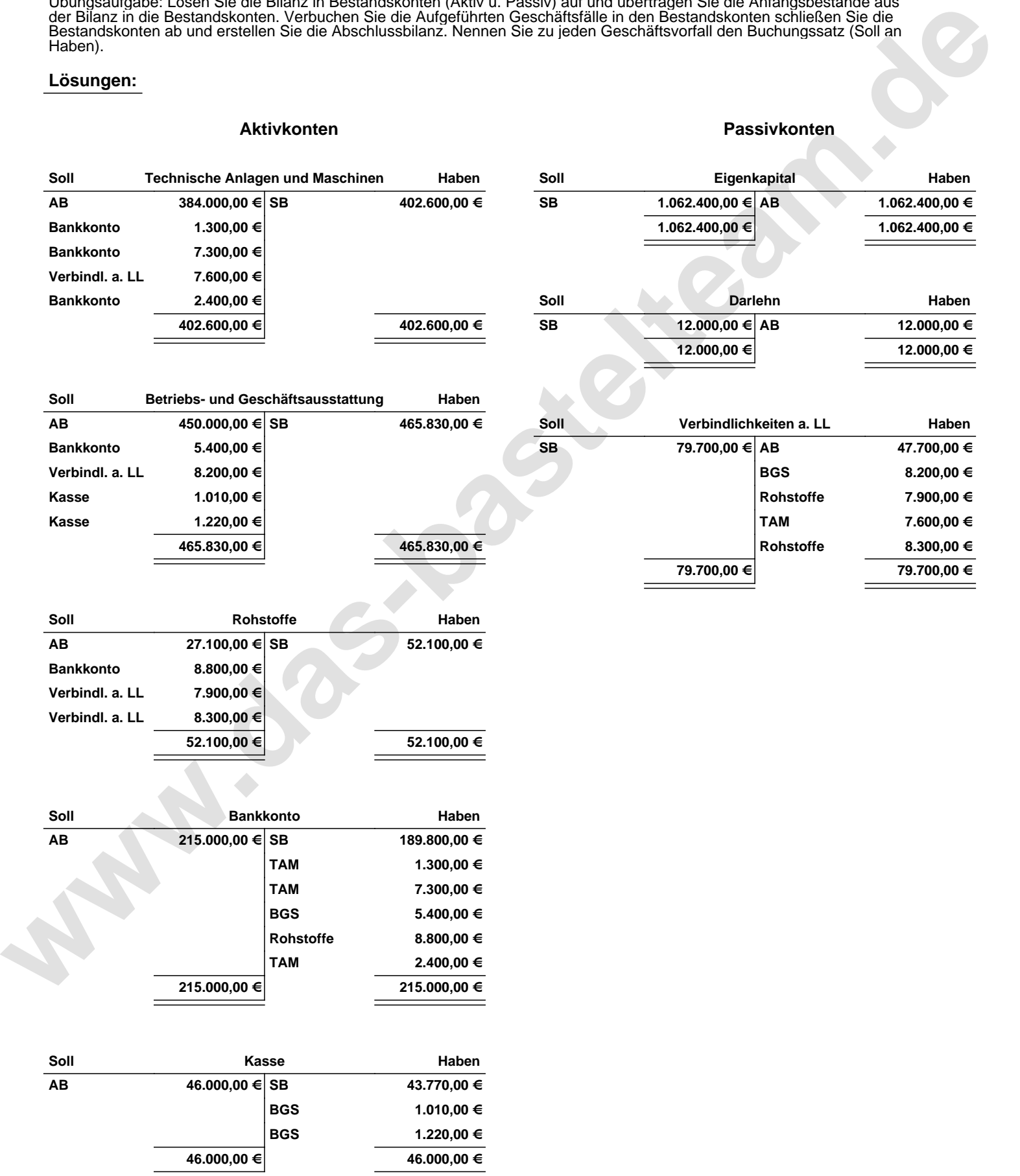

Übungsaufgabe: Lösen Sie die Bilanz in Bestandskonten (Aktiv u. Passiv) auf und übertragen Sie die Anfangsbestände aus der Bilanz in die Bestandskonten. Verbuchen Sie die Aufgeführten Geschäftsfälle in den Bestandskonten schließen Sie die Bestandskonten ab und erstellen Sie die Abschlussbilanz. Nennen Sie zu jeden Geschäftsvorfall den Buchungssatz (Soll an

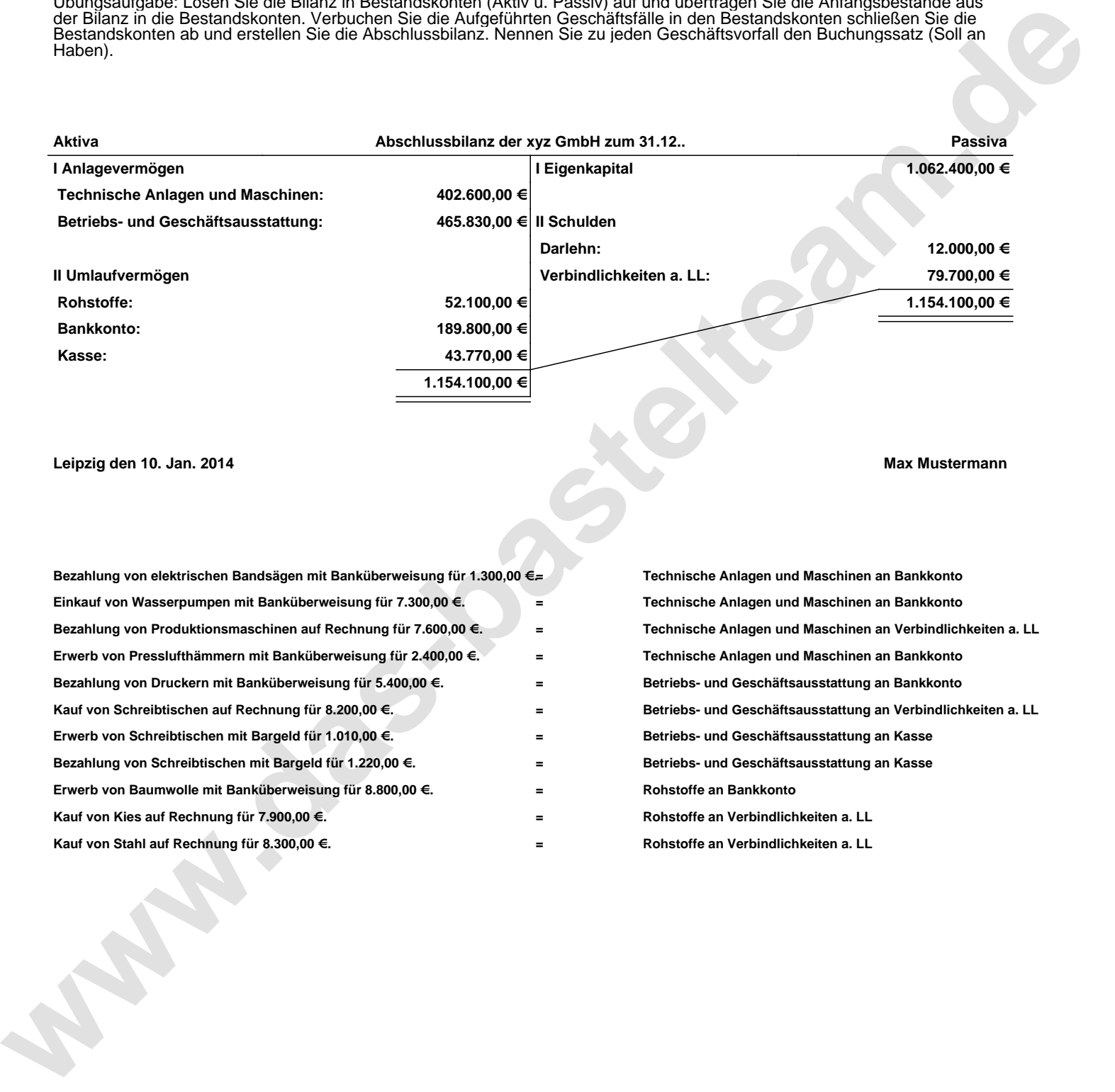

**Leipzig den 10. Jan. 2014 Max Mustermann**

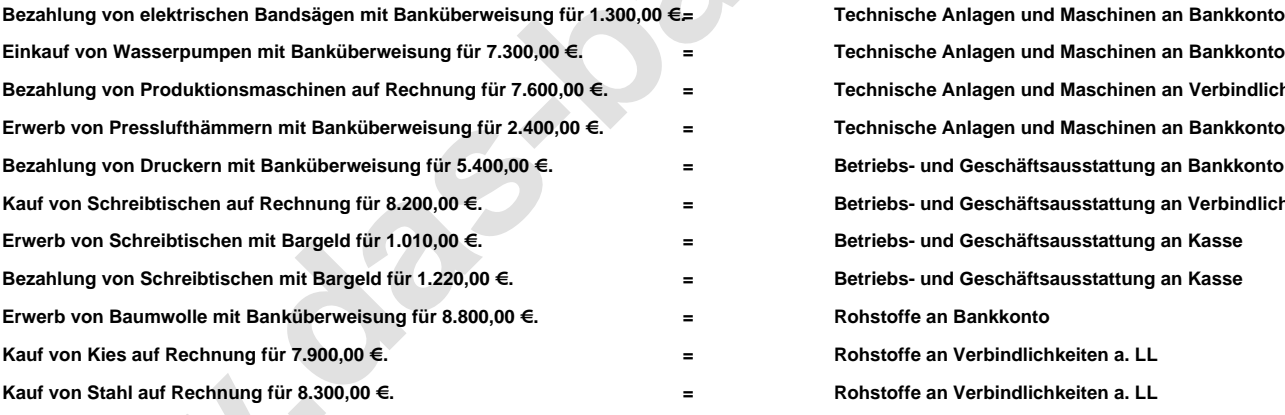

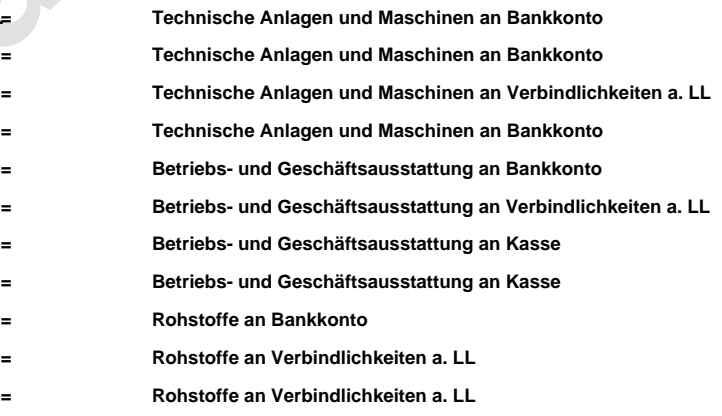